#### CSSE 220

Multithreading

Checkout *Multithreading* project from SVN

Joe Armstrong, *Programming in Erlang* 

#### THE WORLD IS CONCURRENT

# Multithreading

- A technique to:
  - Run multiple pieces of code "simultaneously" on a single machine

| Time →<br>Slices    | 1 | 2 | 3 | 4 | 5 | 6 | 7 | 8 | 9 | 1<br>0 | 1<br>1 | 1<br>2 | 1<br>3 | 1<br>4 |
|---------------------|---|---|---|---|---|---|---|---|---|--------|--------|--------|--------|--------|
| running<br>thread 1 |   |   |   |   |   |   |   |   |   |        |        |        |        |        |
| running<br>thread 2 |   |   |   |   |   |   |   |   |   |        |        |        |        |        |

Run different parts of a program on different processor cores

#### Running Our Own Code Concurrently

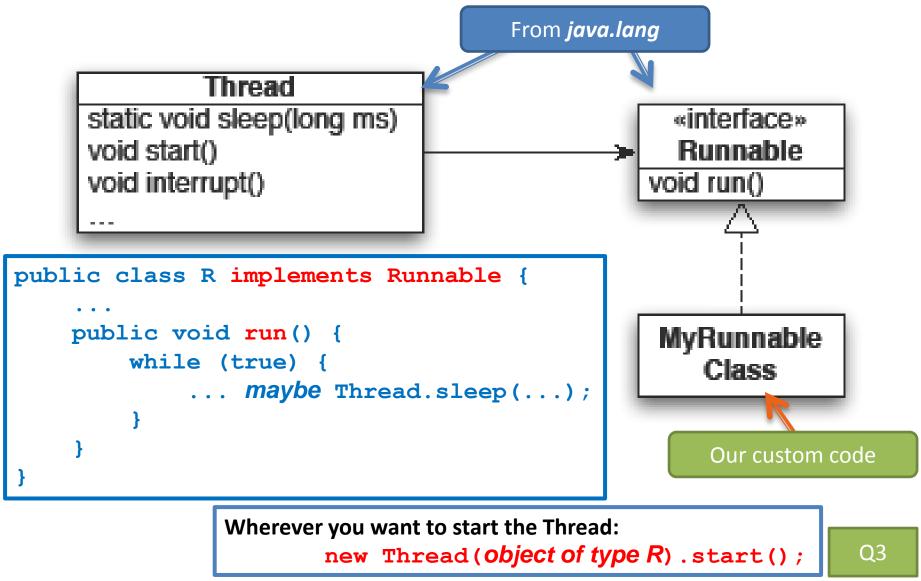

## Animation with Threads

- Example 1: A single object
  - "Animate" it with button clicks
  - Animate it with a Timer

```
Timer timer = new Timer(50, animatorButton);
     timer.start();
                  public class R implements Runnable {
– Animate it by
  using a thread
                       public void run() {
                           while (true) {
                               ... maybe Thread.sleep(...);
                  Wherever you want to start the Thread:
                         new Thread(object of type R).start();
```

## Animation with Threads

- Example 2: Multiple objects
  - Use separate thread for each object's "brain"
  - Another thread asks Java to update the GUI

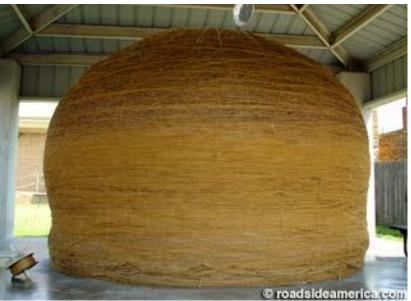

http://www.roadsideamerica.com/story/8543

# Other Uses for Threads

- Web servers: many users connecting
- Desktop applications:

– layout, spellchecking, auto-save, …

- Scientific computing
- Weather forecasting

# Caution!

• What if one thread is in the middle of performing an action when its time slice ends?

 What if a second thread's action interferes with the first's action?

• See bank example in today's project

**Optional:** For a way to fix this, see Big Java Section 20.4

## **TEAM PROJECT**

Be sure everyone is getting a chance to drive.

Work time